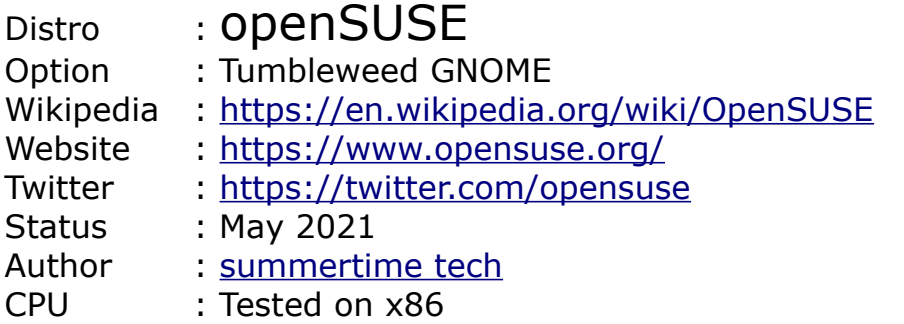

Installed as mentioned below .iso:

- openSUSE Tumbleweed up-to-date [rolling release](https://en.wikipedia.org/wiki/Rolling_release) distribution
- openSUSE-Tumbleweed-DVD-x86\_64-Snapshot20210505-Media.iso
- During "GNOME" installation Online Repos activated
- An other openSUSE version is LEAP: an [LTS](https://en.wikipedia.org/wiki/Long-term_support)-style distribution focused on stability which shares the code base SUSE Linux Enterprise (SLE), effectively making LEAP a non-commercial version of its enterprisegrade operating system.
- In time most Tumbleweed developments might be implemented in LEAP. Therefore focus is on Tumbleweed. Also, technically Tumbleweed is the basis for MicroOS [edge computing](https://en.wikipedia.org/wiki/Edge_computing) or [container runtime](https://en.wikipedia.org/wiki/Container_virtualization). And also for Kubic a Container as a Service Platform.

Conclusions desktop GNOME:

- $\rightarrow$  Desktop has no built-in telemetry. Distro is suitable for use in DEV-, TEST-, ACC- & PROD environments. BUT… BUT… BUT...
- → BUT: in the past openSUSE stripped all commonly GNOME used telemetry packages from their GNOME desktop to make it "Privacy by Design"; but for some reason distro introduced in their Repo the worst Linux telemetry "spying on user"-package ever: KDE's "KUserFeedback". With also in their Repo KDE's App "Kate" with forced dependency to KUserFeedback. KDE App "Dolpin" also in Repo but with no dependency to KuserFeedback telemetry.
- $\rightarrow$  Also, this ambivalent setup is strange because normally in other distros if both KDE Apps are installed or in Repo then both a) have or b) have not this KuserFeedback telemetry dependency.
- Also see below "Issue" concerning kate installation; KUserFeedback telemetry becomes active; after deleting kate the telemetry package & logfile persist. After delete telemetry the logfiles persist.
- $\rightarrow$  Because of these inconsistency (first deleting all telemetry and then introducing new KDE telemetry (not implemented conform other distros)) it seems that openSUSE was not focussing while adding these KDE Apps to their GNOME desktop.
- $\rightarrow$  So distro can be used in DTAP if user blocks packages KUserFeedback(\*), dolphin(\*) and kate(\*). Otherwise to risky because openSUSE can change things on a daily basis.
- $\rightarrow$  (\*) "only" in Repo? there are methods to block specific packages:  $\le$ read [article>](https://linoxide.com/exclude-specific-package-apt-get-upgrade/) ; for long-term solution ask/tweet distro to remove telemetry package from Repo. → Overview & suggestions to distro for improvements: [<read here>](https://www.summertime.tech/linux.html) Cat.0 Telemetry openSUSE GNOME see cat.4 and images Annex-1 Cat.1 Telemetry  $N/A$ Cat.2 Telemetry  $N/A$ Cat.3 Telemetry  $N/A$ Cat.4 Telemetry  $\blacksquare \rightarrow$  KuserFeedback telemetry in Repo; not installed. see Annex-1 Img2  $\rightarrow$  dolphin in repo; not installed; no KuserFeedback dependency; see Annex-1 Img4. Also see remarks below. → kate in Repo; not installed; with KUserFeedback dependency; see Annex-1 Img 5. Also see remarks below. Issue – sequence of events: → Install kate Img10  $\rightarrow$  And KuserFeedback becomes active & logging; see Img11 → Delete kate; see Img12 → Kate deleted but KUserFeedback telemetry persist; see Img13 → Delete KUserFeedback manually; see Img14 & Img15 → KuserFeedback telemetry deleted but logfiles persist; see Img16 Remarks: → Instructed by KDE-org all distros desktops have to create forced dependencies with cat.4 KUserFeedback telemetry if user is to install KDE software like Kate or Dolphin. OpenSUSE complied with "kate" but not(!) with dolphin. This is strange combination because other distros do or don't and give both always equal dependency. → In GNOME desktops cat.4 KuserFeedback telemetry is in Repo and can be installed (not advised) and afterwards be removed without freezing the system. GNOME
	- $\rightarrow$  There is no(!) cat.1 Telemetry during Installation "Do you want to send your Location? Default is: <yes>. User must type <no>
- $\rightarrow$  There is no(!) cat.2 Telemetry during Installation "Do you want to send distro your configuration specs?
- → There is no(!) cat.2 Telemetry via Menu; in App Settings; option "Privacy"; option Connectivity; parameter "connectivity checking" default is set to <on> with explanation "it could be used to gather technical information about this computer.
- → There is no(!) cat.3 Telemetry via Menu; in App Settings; option "Privacy"; option Diagnostics; parameter "send error reports to distro" with explanation "Reports are sent anonymously and are scrubbed of personal data".
- There is no(!) popularity-contest" telemetry installed nor in Repo.

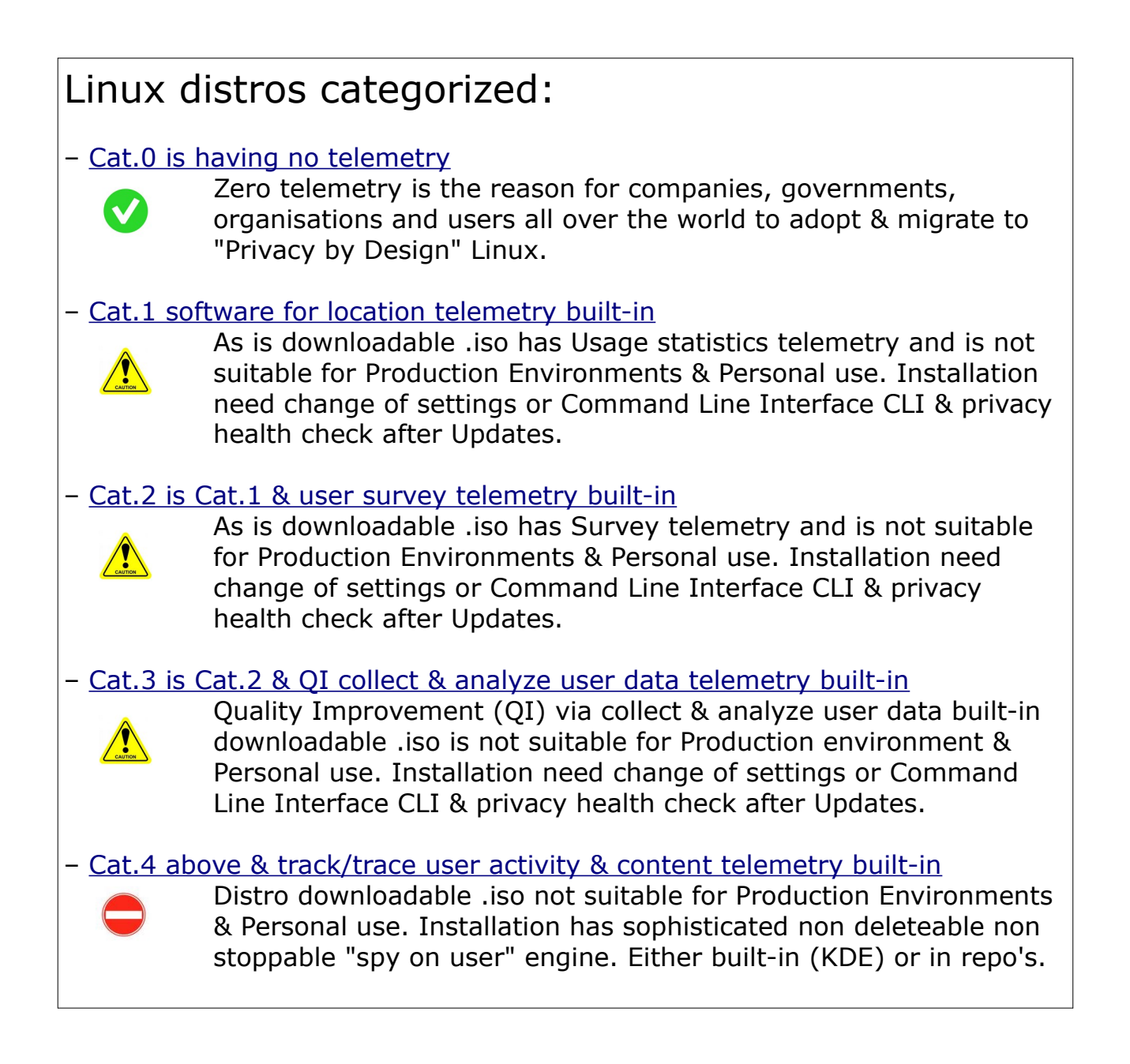

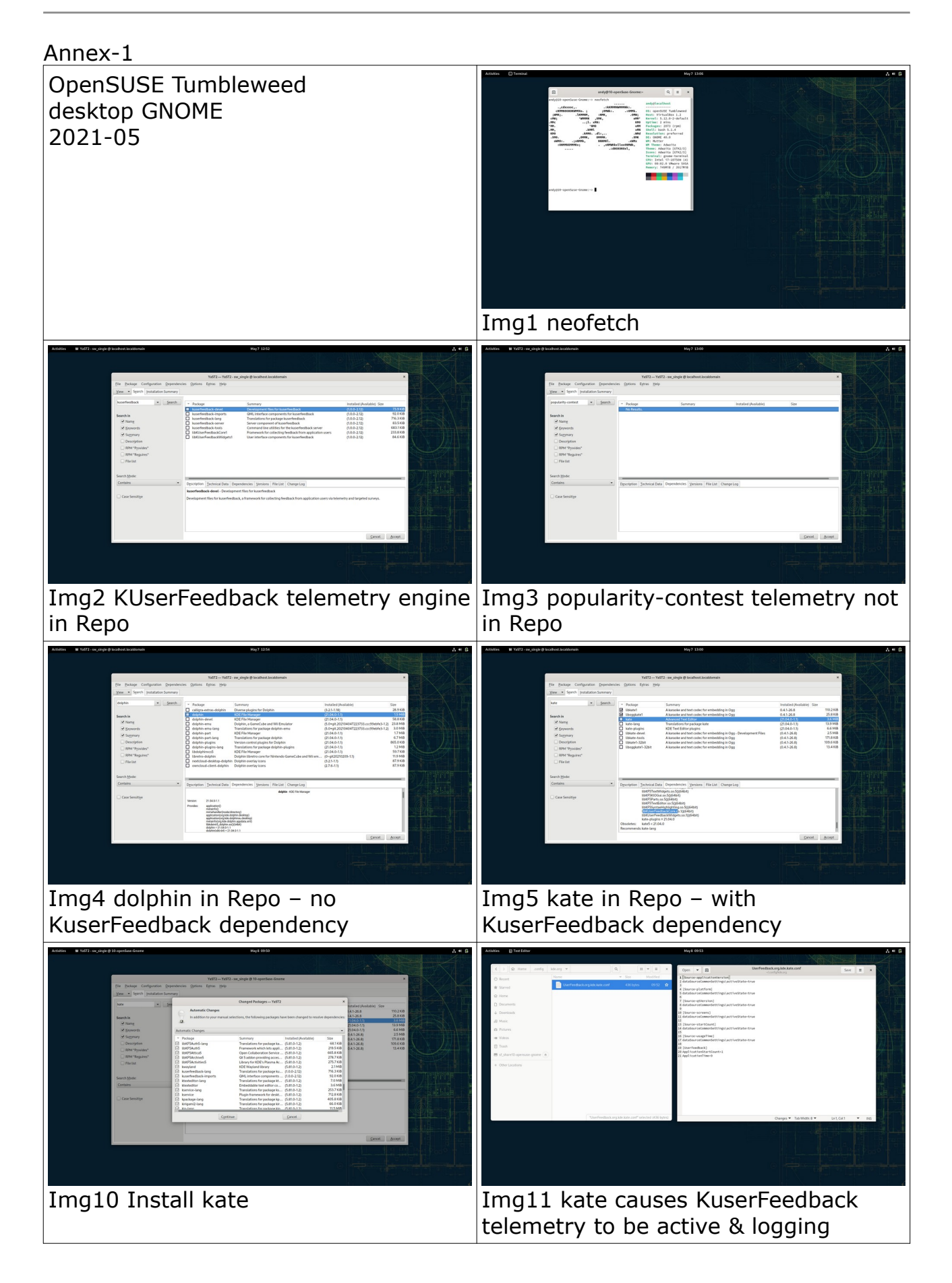

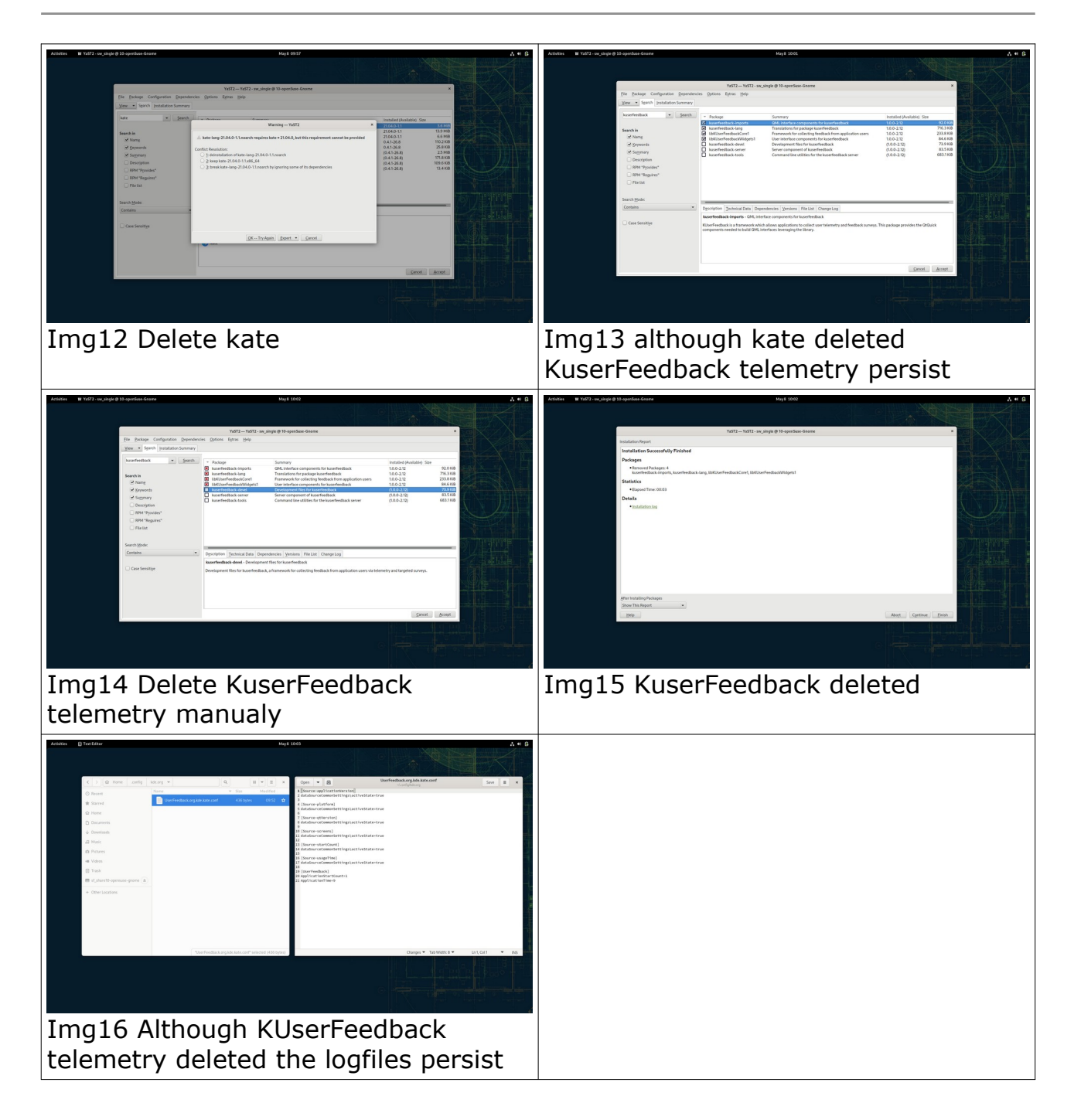